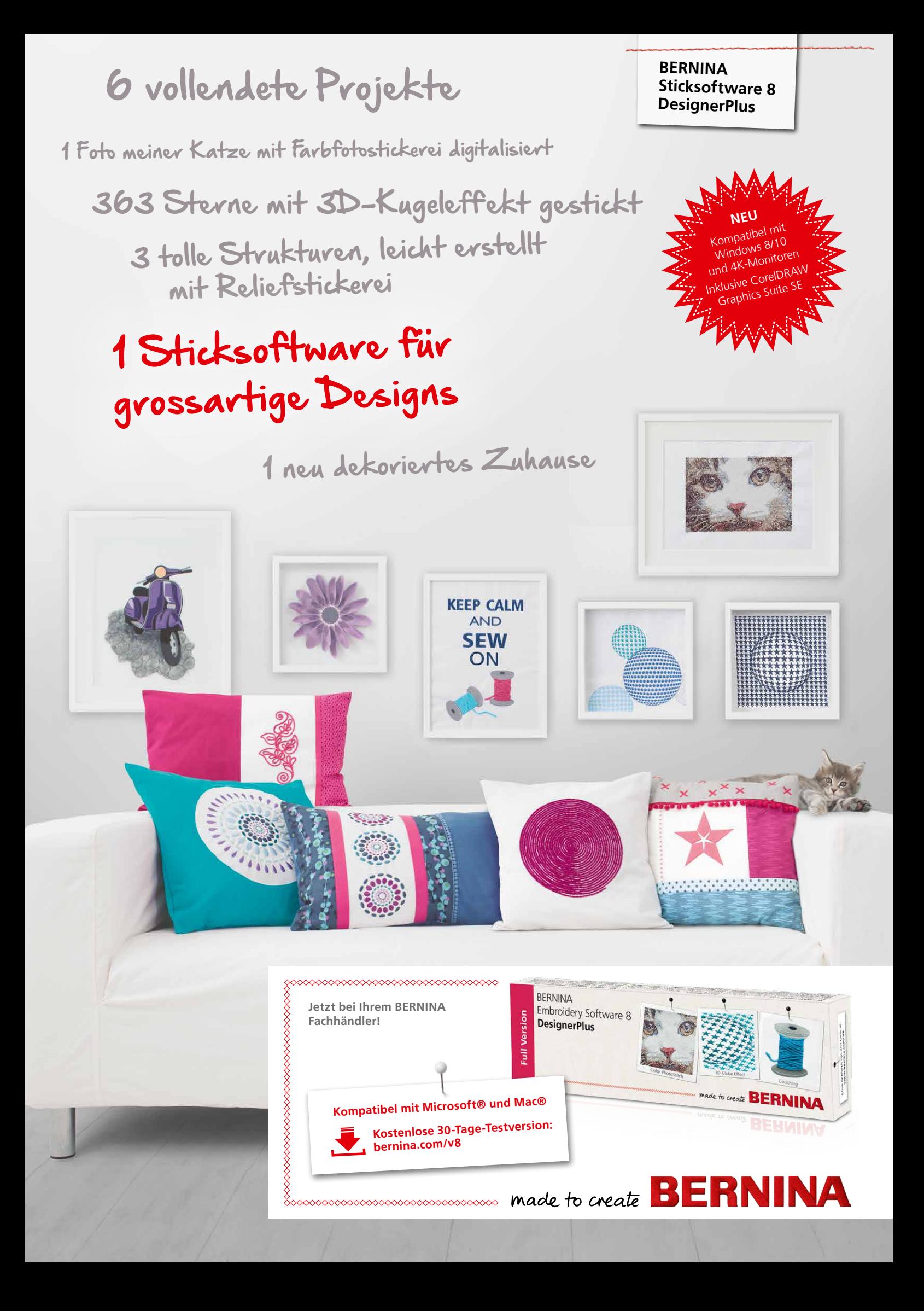

# *BERNINA Sticksoftware 8 – noch mehr Kreativität in 3D*

Die BERNINA Sticksoftware 8 DesignerPlus ist jetzt neu auf einem USB-Stick erhältlich und bietet eine noch grössere Palette an grossartigen, neuen Funktionen und 3D-Effekten für kreative Stickereien mit persönlicher Note.

Mit der neuen Farbfotostickerei-Funktion verwandeln Sie Ihr Lieblingsfoto in ein einzigartiges, gesticktes Bild. Oder nutzen Sie den 3D-Kugeleffekt, um verblüffende, dreidimensionale Muster zu kreieren. Mit der neuen Reliefstickereifunktion verarbeiten Sie Wollgarne zu einem hervorstehenden Stickmotiv, und die Puffy-Schriftzüge verleihen Ihren gestickten Buchstaben eine erhabene Optik. Dank der erweiterten CutWork-Funktion können Sie mit der BERNINA Sticksoftware 8 auch Muster ausschneiden, zum Beispiel für eine Lochstickerei oder eine Applikation. Weitere tolle Effekte erzielen Sie mit PunchWork (Filzen) oder StumpWork (Einarbeiten von Draht).

Dank der modernisierten Benutzeroberfläche ist die BERNINA Sticksoftware 8 noch einfacher zu bedienen. Die neue Positionierungsfunktion erleichtert das präzise Platzieren von Stickmustern an der richtigen Stelle. Grosse Stickmotive werden dank der Mehrfachrahmungsfunktion zum Kinderspiel. Zusätzlich ermöglicht die Nummerierung der Farben innerhalb der Farbpalette das rasche Zuordnen von Stickfadenfarben. Und mit der automatisierten Quiltblock-Layout-Funktion wird das Sticken auf Quilts noch einfacher.

Alles ist möglich: Bearbeiten Sie Ihre Stickmotive mit Spezialeffekten, fügen Sie Text, Formen und frei gezeichnete Elemente hinzu oder zeichnen Sie Bitmap-Vorlagen nach und kreieren Sie einmalige multimediale Projekte. Mit den automatischen Digitalisierungswerkzeugen lässt sich Bildmaterial verschiedener Formate mit einem Mausklick in Stickmotive umwandeln. Nutzen Sie die einfache und schnelle Vorschau Ihres Stickmotivs in verschiedenen Farben mit dem Farbrad. Stickerei war noch nie so vielseitig und einfach.

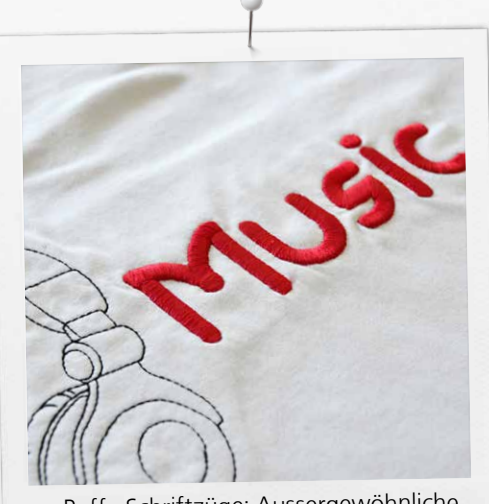

Puffy-Schriftzüge: Aussergewöhnliche 3D-Effekte durch erhöhte Buchstaben

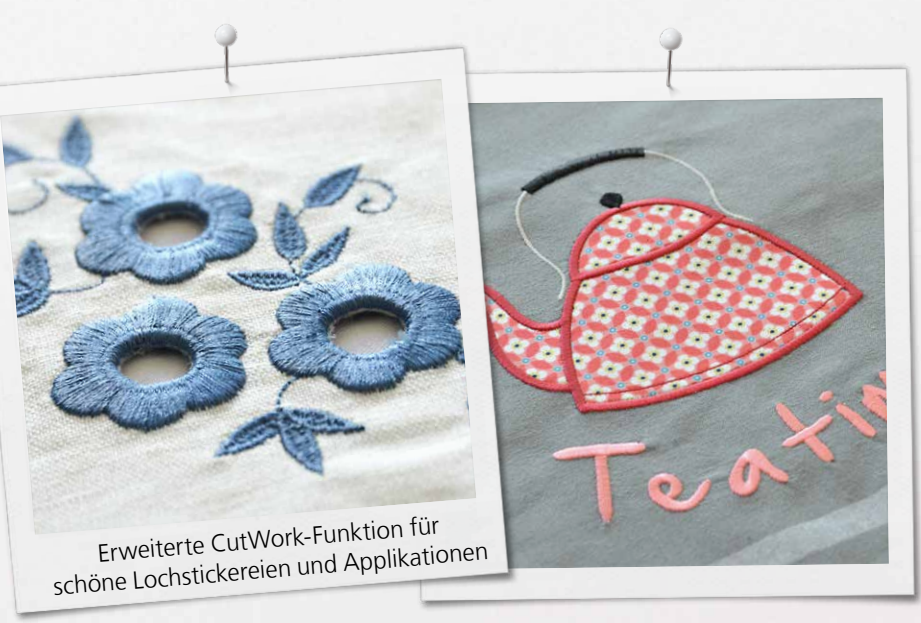

Die Verpackung der neuen BERNINA Sticksoftware 8 DesignerPlus enthält einen USB-Stick und eine Produktschlüsselkarte, welche den traditionellen USB-Dongle ersetzt. Der USB-Stick wird für die Installation und der Produktschlüssel für die Aktivierung der Software benötigt. Die BERNINA Sticksoftware 8 gibt es ausschliesslich als DesignerPlus-Version. Für mehr Informationen bezüglich der Installation oder der Aktualisierung älterer Softwareversionen kontaktieren Sie bitte Ihren BERNINA Fachhändler oder besuchen Sie www.bernina.com/V8.

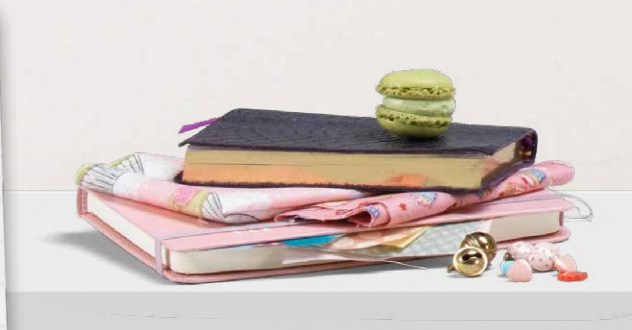

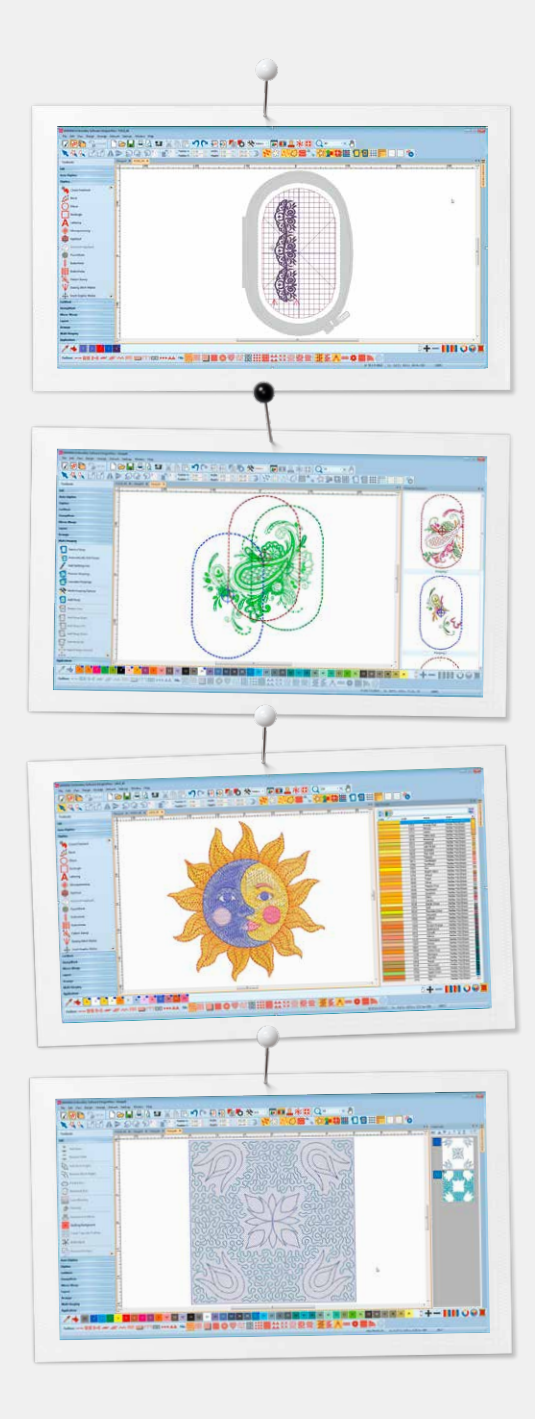

## *Neue Funktionen, die Sie lieben werden:*

#### **Positionierung**

- Hinzufügen einer Stickrahmenschablone in der Stickansicht
- Bewegen und drehen des Stickmotivs innerhalb des Stickrahmens
- Erweiterte Druckoptionen ermöglichen eine realistische Vorschau auf die Stickerei
- Stickrahmenschablone und Heftstich-Markierungen unterstützen die exakte Stickmusterpositionierung

### **Mehrfachrahmungen**

- Automatisches Hinzufügen von Stickrahmen ermöglicht das Aussticken eines grossen Stickmotivs mit möglichst wenig Rahmenumspannungen
- Vorschau auf die Stickrahmensequenzen
- Mehrfachrahmungsoptionen zur Einstellung der Randzugabe der Passkreuze
- Speichern als komplettes Stickmotiv oder als einzelne Maschinendateien

#### **Farbmanagement**

- Nummerierte Farben in der Farbpalette für eine rasche Farbzuordnung
- Farbrad mit verschiedenen Optionen
- Markierung der verwendeten Farben im Stickmotiv
- Ein- oder Ausblenden von nicht verwendeten Farben in der Palette
- Einfaches Auswählen einer Farbe, um Bereiche im Stickmotiv auszufüllen
- Farbpalette mit Standardfarben (56 + 3 Applikationen)
- Horizontales oder vertikales Layout

#### **Automatisches Quiltblocklayout**

- Automatisches Erstellen von Quilthintergründen im Echo-Quiltdesign, zum Beispiel von Quiltblocks mit Mäanderstichfüllung
- Quiltblock-Dimensionierungs- und Positionierungshilfen

#### **Integrierte Stickmotiv-Bibliothek**

- Verbesserte und leistungsfähigere Stickmotivsuchfunktion
- Schneller Zugriff auf alle Stickmotive und verbesserte Handhabung
- Einfaches Durchsuchen, Gruppieren und Verwalten der Stickmotive

#### **Benutzerfreundlichere Oberfläche und verbesserte Funktionen**

- Verbessertes, modernes, intuitives und einfach zu bedienendes Menü
- Auswahl zwischen kleinen und grossen Symbolen
- Optionales Anzeigen von Werkzeugnamen und -funktionen
- Gleichzeitiges Öffnen mehrerer Stickmotive schneller Wechsel zwischen den Stickmotiven mit Hilfe von Registerkarten

#### **Neue technische Funktionen**

- Kompatibel mit Windows 8/10 und 4K-Monitoren
- Inklusive CorelDRAW Graphics Suite SE
- 

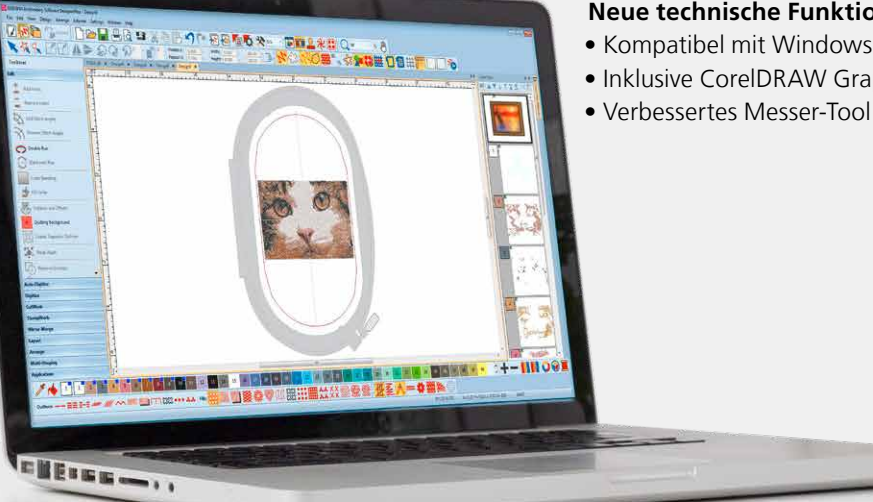

# *Farbfotostickerei 3D-Kugeleffekt*

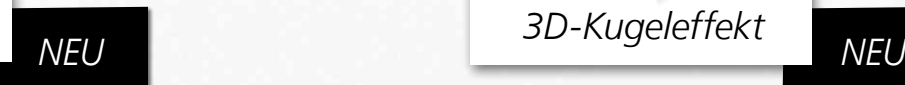

Verwandeln Sie das Lieblingsfoto Ihres vierbeinigen Freundes in ein fotorealistisches und detailgetreues Stickmotiv. Mit dem neuen automatischen Digitalisieren können Sie diesen Vorgang in ein paar einfachen Schritten durchführen und das Resultat an Ihrer BERNINA Stickmaschine aussticken.

Wählen Sie die Farbe und Grösse, die Software erledigt den Rest.

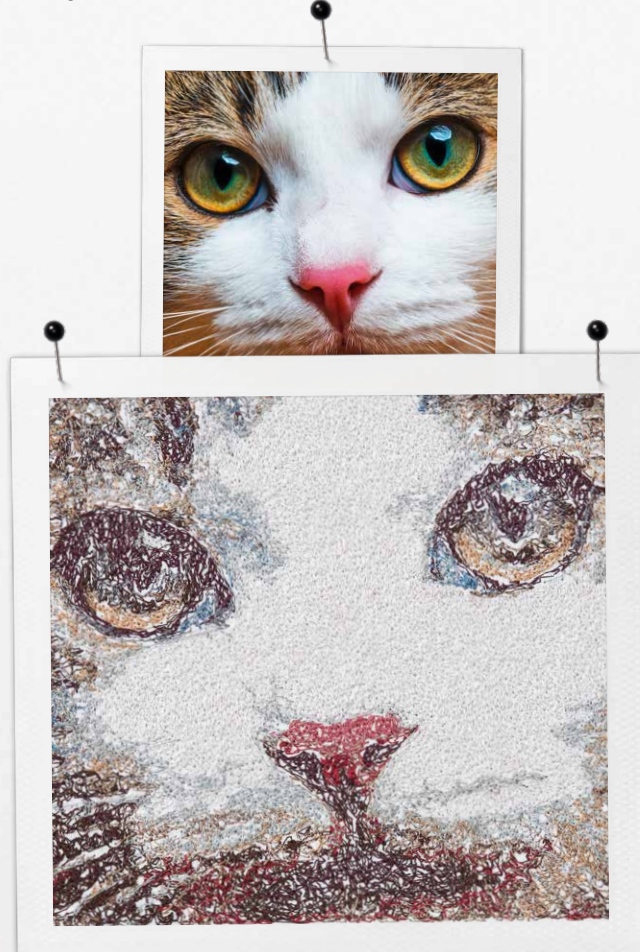

Kreieren Sie einen grandiosen 3D-Kugeleffekt. Eine flache Stickerei wird mit Hilfe der Software in ein täuschend echtes 3D-Stickmotiv verwandelt.

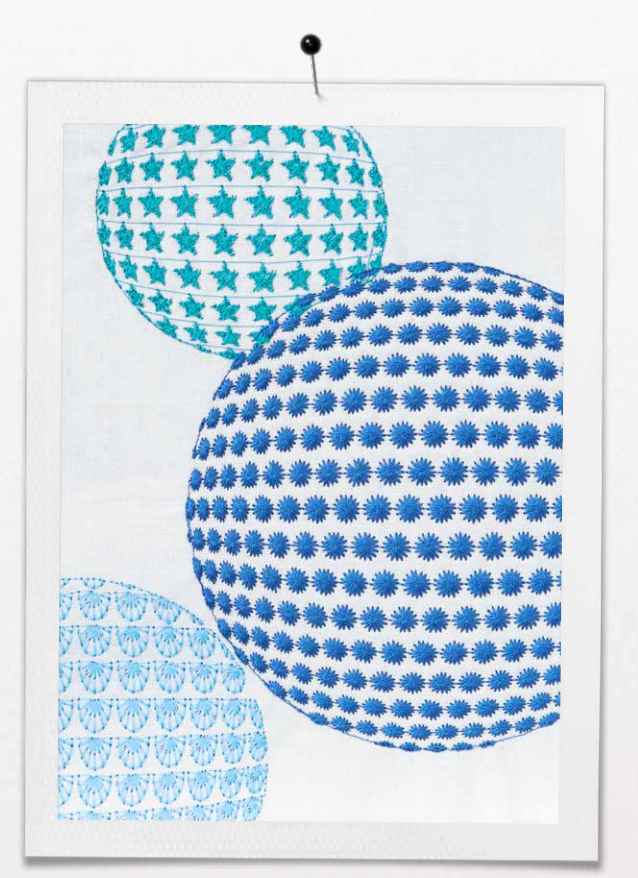

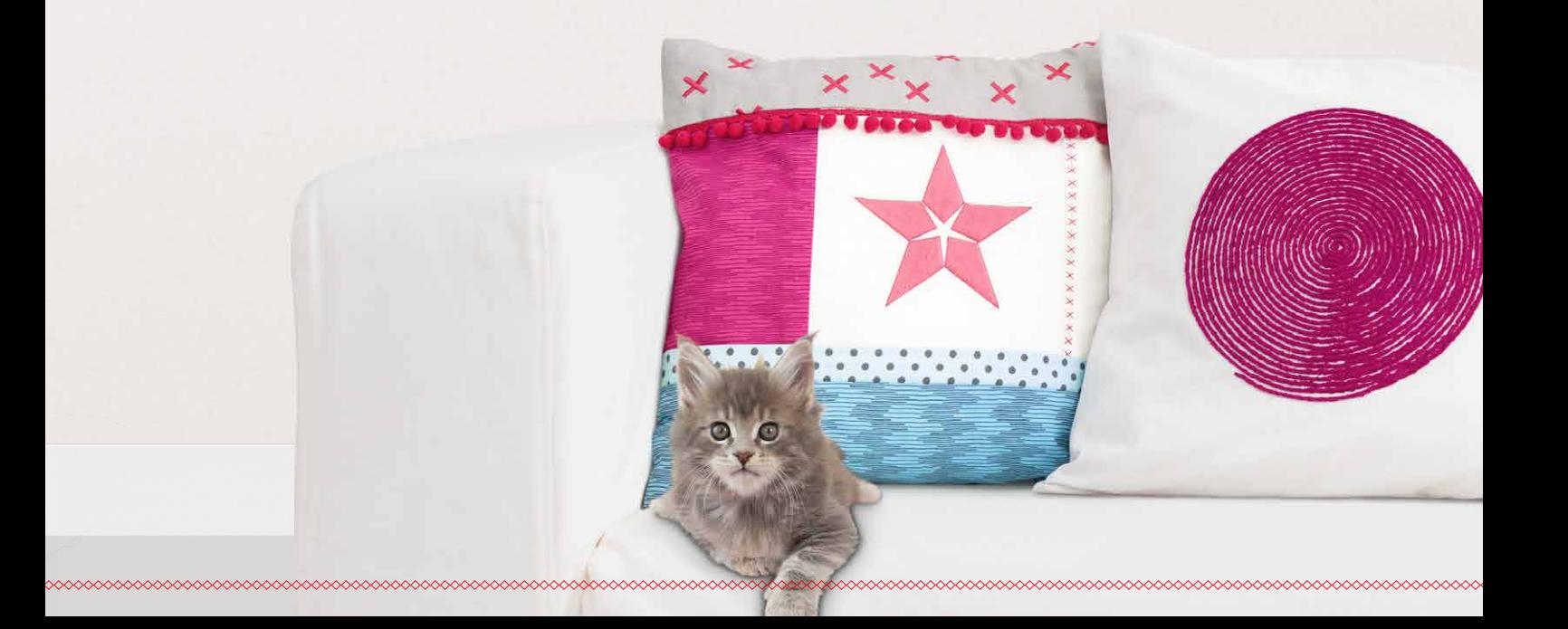

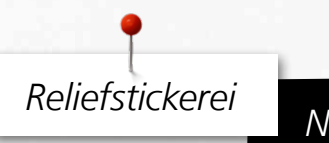

*NEU*

Verarbeiten Sie Ihre Wollgarne in eine Stickerei mit völlig neuen Effekten. Das Relief der hervorstehenden Wollgarne verleiht Ihren Kreationen ein besonders plastisches Aussehen.

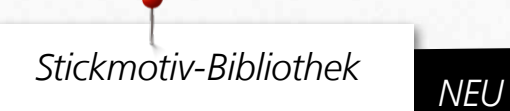

Die neue, integrierte Stickmotiv-Bibliothek bietet einen schnellen Zugriff auf alle Stickmotive und macht es noch einfacher, sie zu gruppieren und zu suchen. Lassen Sie sich durch die neue Stickmotivvorschau inspirieren.

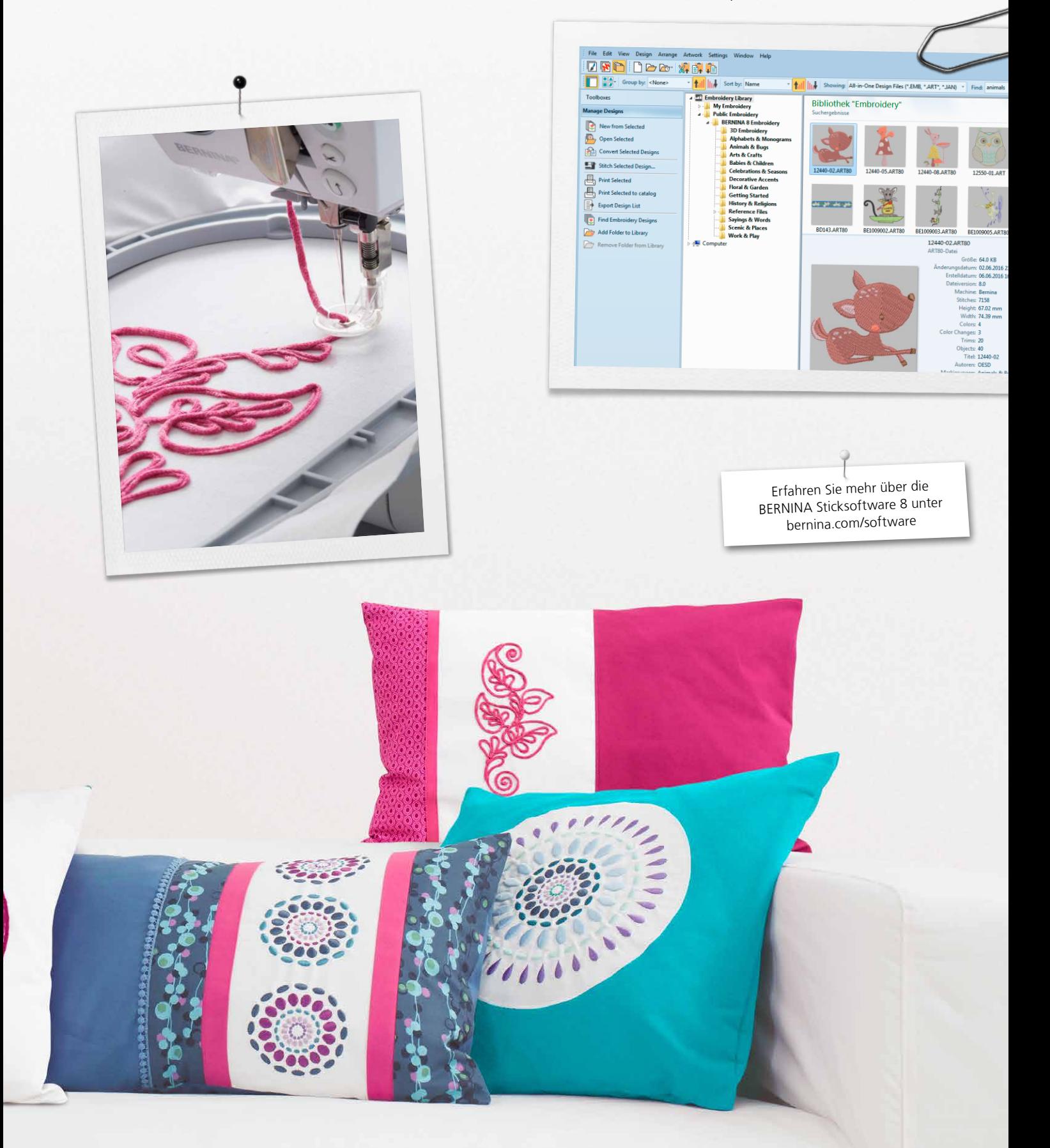

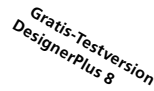

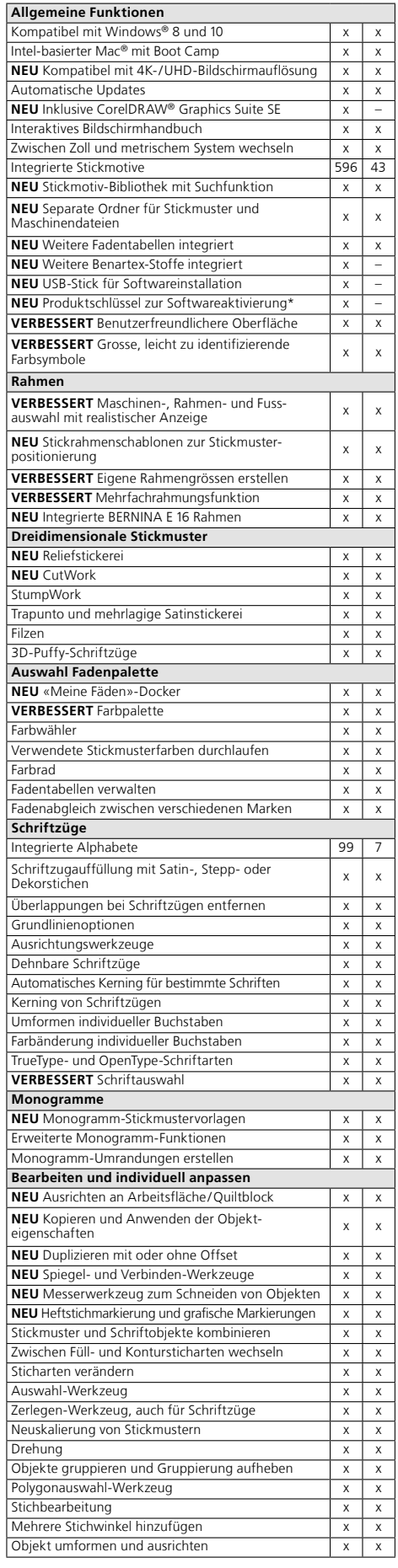

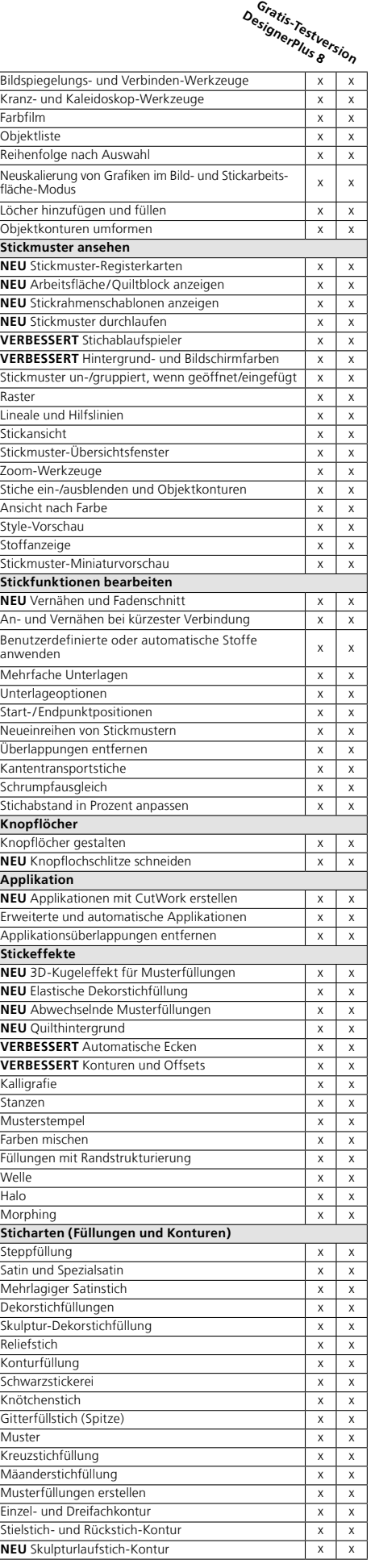

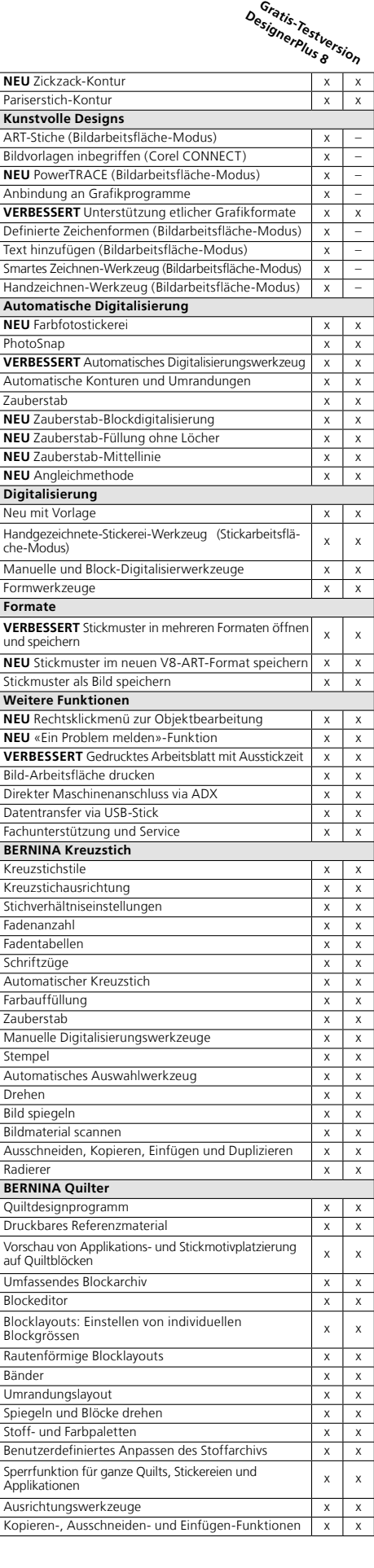

oesp

**WILCOM Is a Microsoft Partner** 

\* Jeder Produktschlüssel ermöglicht drei Aktivierungen. Die Endbenutzer-Lizenzvereinbarung<br>erlaubt es einem Benutzer, die Software auf maiximal zwei Computern zu installieren. Die<br>Software-Lizenz ist nicht übertragbar. Die

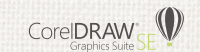